# **Foreman - Bug #4521**

# **Openstack boot from volume**

03/03/2014 01:16 PM - Daniel Lobato Garcia

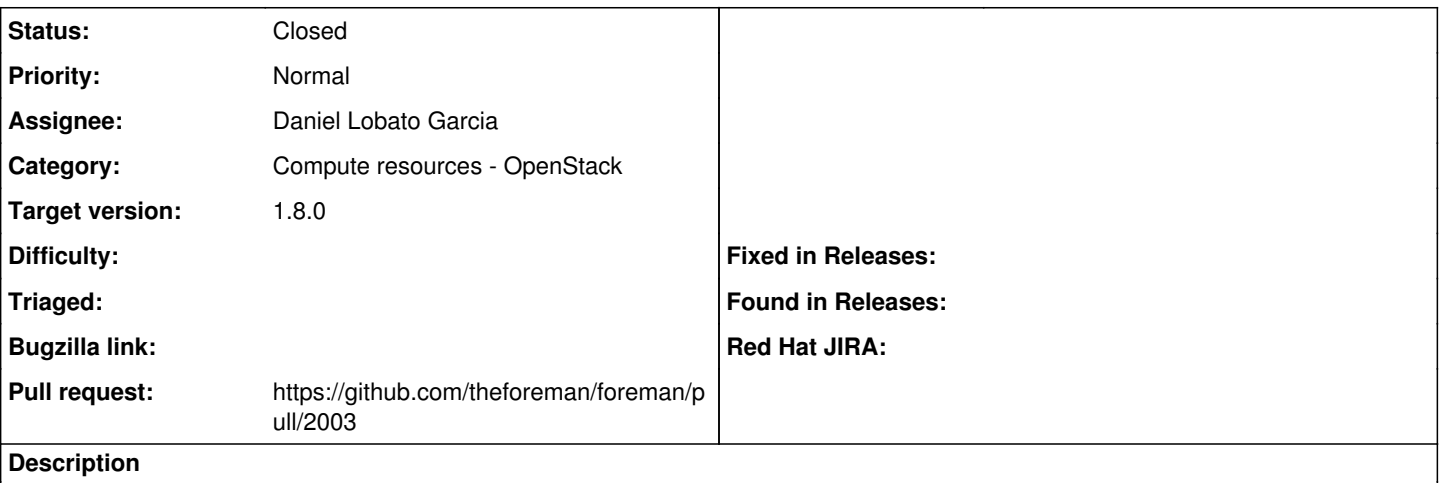

Following from<http://projects.theforeman.org/issues/4337>, Openstack compute resources should have access to volumes.

• New hosts should be able to be provisioned using block device mapping

- Block device mapping should support ephemeral disks
- Host#view should show volumes attached to it if its an Openstack VM.
- Openstack Compute Resources should show volumes.

boot-volume, swap, and snapshots will be supported once they are in Fog, but other tickets will cover that.

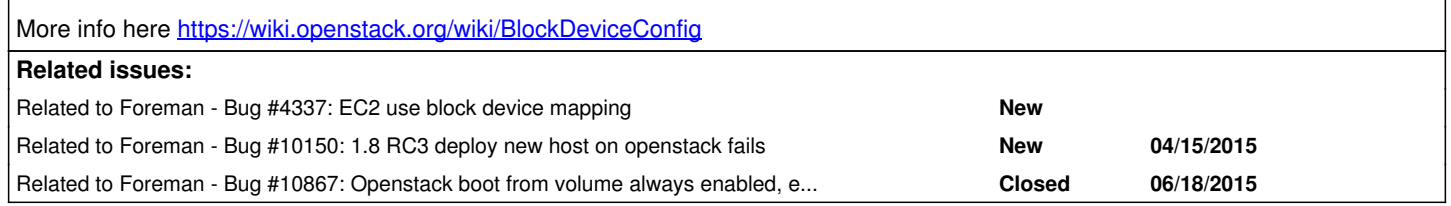

## **Associated revisions**

## **Revision 3f56eab2 - 04/09/2015 02:24 AM - jslatten**

refs #4521 - Openstack Compute Resource: Boot from Volume on new Host

## **Revision a31c0e15 - 04/09/2015 06:11 AM - Dominic Cleal**

refs #4521 - extract string, fix capitalisation

#### **Revision 1cd5875b - 04/09/2015 12:09 PM - jslatten**

refs #4521 - Openstack Compute Resource: Boot from Volume on new Host

(cherry picked from commit 3f56eab265fdec913f988a119d78771d345c5428)

### **Revision 30bba666 - 04/09/2015 12:09 PM - Dominic Cleal**

refs #4521 - extract string, fix capitalisation

(cherry picked from commit a31c0e15d200e438939b37b2fc393841084f9801)

#### **History**

## **#1 - 03/03/2014 02:55 PM - Daniel Lobato Garcia**

Done:

Show volumes Create hosts using block device mapping Host#view should show attached volumes Ephemerals

In progress:

## Bugs during Host orchestration

Remove Volumes from Foreman db, just use whatever comes from the server.

### **#2 - 03/03/2014 03:00 PM - Dominic Cleal**

*- Related to Bug #4337: EC2 use block device mapping added*

### **#3 - 03/03/2014 03:00 PM - Dominic Cleal**

*- Status changed from New to Assigned*

### **#4 - 03/04/2014 01:10 PM - Daniel Lobato Garcia**

*- Status changed from Assigned to Ready For Testing*

#### **#5 - 03/04/2014 01:16 PM - Dominic Cleal**

<https://github.com/theforeman/foreman/pull/1270>

#### **#6 - 03/26/2014 12:56 PM - Anonymous**

*- Target version changed from 1.9.0 to 1.8.4*

## **#7 - 04/24/2014 10:22 AM - Anonymous**

*- Target version changed from 1.8.4 to 1.8.3*

#### **#8 - 04/24/2014 10:22 AM - Anonymous**

*- Target version changed from 1.8.3 to 1.8.4*

## **#9 - 04/24/2014 10:25 AM - Anonymous**

*- Target version changed from 1.8.4 to 1.8.3*

#### **#10 - 05/19/2014 12:40 PM - Anonymous**

*- Target version changed from 1.8.3 to 1.8.2*

## **#11 - 06/06/2014 06:27 AM - Romain Vrignaud**

I'm available for test on Icehouse installation if needed. Feel free to ping me :)

## **#12 - 06/11/2014 02:58 PM - Anonymous**

*- Target version changed from 1.8.2 to 1.8.1*

## **#13 - 07/07/2014 07:20 AM - Anonymous**

*- Target version changed from 1.8.1 to 1.8.0*

#### **#14 - 07/30/2014 06:48 AM - Anonymous**

*- Target version changed from 1.8.0 to 1.7.5*

### **#15 - 08/20/2014 06:49 AM - Anonymous**

*- Target version changed from 1.7.5 to 1.7.4*

## **#16 - 09/10/2014 07:20 AM - Anonymous**

*- Target version changed from 1.7.4 to 1.7.3*

## **#17 - 09/26/2014 07:11 AM - Dominic Cleal**

*- Category changed from Compute resources to Compute resources - OpenStack*

## **#18 - 09/30/2014 10:35 AM - Dominic Cleal**

*- Target version changed from 1.7.3 to 1.7.2*

### **#19 - 12/08/2014 06:11 PM - The Foreman Bot**

*- Pull request https://github.com/theforeman/foreman/pull/2003 added*

## **#20 - 04/09/2015 03:11 AM - Daniel Lobato Garcia**

- *Subject changed from Openstack block device options to Openstack boot from volume*
- *Status changed from Ready For Testing to Closed*
- *translation missing: en.field\_release set to 28*

Not completely 'boot device mapping' but booting from a device is done -> <https://github.com/theforeman/foreman/commit/3f56eab265fdec913f988a119d78771d345c5428>

# **#21 - 04/20/2015 04:43 AM - Dominic Cleal**

*- Related to Bug #10150: 1.8 RC3 deploy new host on openstack fails added*

## **#22 - 06/18/2015 11:04 AM - Marek Hulán**

*- Related to Bug #10867: Openstack boot from volume always enabled, even if unchecked added*